## Photoshop 2021 (Version 22.2) Licence Key Torrent (Activation Code) [32|64bit] 2022

Installing Adobe Photoshop is relatively easy and can be done in a few simple steps. First, go to Adobe's website and select the version of Photoshop that you want to install. Once you have the download, open the file and follow the on-screen instructions. Once the installation is complete, you need to crack Adobe Photoshop. To do this, you need to download a crack for the version of Photoshop you want to use. Once you have the crack, open the file and follow the instructions to apply the crack. After the crack is applied, you can start using Adobe Photoshop. Be sure to back up your files since cracking software can be risky. With these simple steps, you can install and crack Adobe Photoshop.

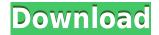

There's no doubt that Illustrator and Photoshop are two of the most powerful tools in the graphics world today. But creating on the iPad is still a work in progress. Photoshop Sketch is an app that helps you work directly on a Photoshop file, saving any changes made to the image to your device -no matter whether it's on your computer or the iPad Pro. Photoshop CC's main features are split up into the left side of the application and the right, the latter being the "Creative Mode," with the associated tools and controls. When you first open Photoshop, the Welcome to Photoshop appears in the top-left, a section many find difficult to understand after being familiar with previous versions of the application. You'll need the latest version of Photoshop to create, save, and export files with Blend Modes, Mask Layers, and other features. It's Photoshop 2018, from macOS High Sierra. Notably, that's the first version of Photoshop to run in the iPad Pro; it's also a match for the Creative Cloud app optimized to run on Apple's tablet. After watching the Artappreciation presentation I realize that Photoshop has turned into a very powerful and simpler tool to edit images. I will start to use Photoshop again (having stopped working with it way more than a year ago). It's all about the productivity boost that it gives. And the PDF tools are an impressive software to make your creativity more productive. Let's see how we can use this software in our workflow. If you specify layers and transparency in your project, you'll appreciate how "clean" the PDF output is. With the expert tools available in Adobe Creative Suite, you can annotate and edit PDF files like you edit any other document.

## Photoshop 2021 (Version 22.2) Download Activation For PC [32|64bit] 2022

Because with Photoshop, you can turn photos into a canvas for your imagination. You can highlight memories that matter to you and transform those memories into works of art. And that has all kinds of creative potential. I hope you enjoy our free preview of Photoshop. The full experience and extensive features available through the Adobe Creative Cloud come with an optional subscription plan. To learn more, visit https://photoshop.adobe.com/ Photoshop CC is the most powerful and unique Adobe Photoshop software for most people. It is a limitless way of digital photo editing, image retouching, and graphic design. The world of Photoshop would seem to be extremely difficult, but after most people make a simple tutorial, it becomes easier. Using most elements and techniques in Photoshop CC, you can achieve awesome results. As much as you can, try using the possibilities of Photoshop CC to create many fantastic images and graphics, that you can use for the popularity. If you are only beginning with Photoshop CC, you must spend a lot of time to learn the basic concepts and the fundamental operations of the software. Hopefully, this guide will help you learn how to master Photoshop CC! The first thing you must do is get used to the basics of the program. You must have an idea of what basic features and tools you need to start working on your projects. Some of the things require a little practice, so it is recommended that you take your time to master it. It is also important that you know how to find the toolsets and manuals for each of them. e3d0a04c9c

## Photoshop 2021 (Version 22.2) Cracked With Registration Code 2022

An online gateway to learning, Adobe Photoshop 7: The Missing Manual gives you the informative and know-how you need for any Photoshop 7 experience. Get your tools for your desktop, and learn how to use them. Packed with important lessons including how to organize your workspace, best work practices, layer basics, and much more, this book does everything a missing manual needs to do. With this book, you'll be using design ideas and techniques even if you have no previous experience with the software. Get bitten by the Photoshop bug? No matter how long you've been using the program, you'll find ample trial in even the simplest lesson. And the best part about this book is that it's not a 119-page PDF you have to read! Each lesson is stand-alone and can be read and completed in no time. The following list is a collection of the top 10 tools and features of Photoshop and other Adobe programs – they are the ones that stick out from the rest. It includes the most useful tools and features of top tools and involves their qualities. The editors have little or no involvement in the decision-making process of the ranking framework. Additional criteria:

- Price tag
- Weighty
- Feeling of aesthetics
- Overall usefulness
- Conclusion
- Other factors.

Of course, none of the tools and features on the list is more important than the others. Price tag can be deducted as far as the tool is needed enough to let you purchase it. Well-designed tools are very commonly used and have a significant influence on the working process. The tool should be fit with the user's tastes. Efficiency is also a helpful factor for the tools to figure out in the list.

photoshop 2022 mac download reddit photoshop app 2018 download photoshop 2019 app download adobe photoshop cc 2018 pc app download download app photoshop cc 2015 photoshop 2021 app download online photoshop app download oil painting effect in photoshop app download original photoshop app free download photoshop app download for windows xp

Numerous significant improvements have been made to the design of the interface, providing a more intuitive and more visual experience for photographers. Read on for more information on the latest release of Photoshop on the web: Photoshop's powerful selection capabilities are complemented by the new Clone and Samplify features. Query Photos brings up a web browser like dialog box with hundreds of potential subjects. The Clone and Samplify panorama and images tools are built for ease of use. You can easily clone a background from a photo to another, just like duplicating an image. Or clone the entire Samplify image, to quickly create a range of new images. The new web interface of Photoshop CC can now be accessed directly from the desktop web browsers. Just like the desktop version of Photoshop, you'll see the same controls available to you when you use your browser to access the interface. This means you'll never have to open Photoshop for non-work related things. With all of Photoshop's editors and features available right there and then, you can use new web design software to experiment and create! You can also now read body part references within the In and Text panel, using the new 'Read Body Reference' global property. So instead of having to hit OK repeatedly to cycle through each body part, you can simply click on the correct

body part and Photoshop will immediately switch to the corresponding image reference. This can help speed up your workflow significantly.

Adobe Photoshop is fast, powerful, and flexible tool for raster and vector editing which can simply work in a better way. Our team provides Adobe Photoshop 2020 Activation Key for every image or photo editing software to get the advanced Photoshop and photo design capabilities. Adobe has released Adobe Photoshop CC Activation Code for the ultimate photo editing experience. The advanced photo editing software includes tools for retouching and post-editing images on an advanced level. With this software, you can easily remove blemishes, fix red eyes, remove black spots and more. Adobe Photoshop is one of the best and perfect photo editing tools, which is most valuable for professional and beginner photo editing users. This tool affords more options than usual while editing photos. It can easily modify any kind of image or photo editing. Adobe is the leading provider of creative applications that help the customers to create images and publish the content. Adobe Photoshop is a robust photo editing software having more than 100 features and tools. Photoshop can easily modify and create any type of images. It can also easily remove blemishes, fix red eyes, remove black spots and more. Adobe Photoshop is the best photo editing tool and is most important to editing the photo layer by layer. This software allows open and edit the photos in any many forms and styles for all the types of editing content. Adobe Photoshop is used by professional photographers to edit and retouch the batches of photos. It also helps them to render, resize, rotate, crop, color, filters, and many more. This software may be used in advance photography editing to apply a maximum amount of editing and duplicate effects.

https://zeno.fm/radio/die-hard-4-1080p-dual-audio

https://zeno.fm/radio/desmume-cheat-database-download

https://zeno.fm/radio/south-park-todas-las-temporadas-latino-torrent

https://zeno.fm/radio/c3222-new-flash-loader-7-4-4-ssg-v0-5-lite

https://zeno.fm/radio/far-cry-3-cd-keygen-crack

https://zeno.fm/radio/tally-9-release-2-14-with-patch-full-version-rar-rar

https://zeno.fm/radio/visimix-turbulent-sv-2k7-x86-rar

https://zeno.fm/radio/matlab-2014a-crack-file-installation-600

You clicked on the right page if you are interested to know about the best tools of Photoshop. This World's First Photoshop Tutorials blog is all set to educate you on the tools of Photoshop and its usage in graphic designing. Allow it to serve to you. Today, we are going to look at some of the most important, versatile, and yet underrated features of Adobe Photoshop for designers. Use the following links to get to those in-depth feature guides. The Sketch tool is one of the most important tools you should get to start with. With perfect control over the pencil and pen, you can sketch out a visual whole thanks to its ability to replicate an undo step after piece of the drawing is done. This is a perfect tool for those who have limited skill level, because it's easy to master. After every version of Photoshop, an important tool is introduced by Adobe and Photoshop users are expected to have their knowledge up-to-date. Its called the new Adjustment (or The Adjustments) panel, which can be accessed by right-clicking on any layer and choosing the Adjustments>Levels. It's the best place to learn how to create a picture fit to your design standards. You can change image brightness, contrast, sharpen, blurs, reduce noise, and many other. Who does not like a bright image? It is the go-to thing. With every new Photoshop version, a new tool is introduced and it is expected that designers know how to use it in a precise manner. But sometimes, due to the fault of the user, there are some errors left on the picture. It's painful to remove them. But you can do it with the new

Image Repair feature in the Adjustments panel. A print button allows you to repair misalignment of objects on an image. There is a tool, which is integrated with the scanner or the camera, to scan images you shoot.

Photoshop is no longer just about archiving and managing images and graphics, but it's also evolving into a platform that's great for creating things like videos, websites, mobile apps, and more. You can now use the Unite package to guickly import and edit a site's designs, and Creative Cloud provides access to more than 1,000 in-class training hours on various Design topics. Adobe also introduced the new Document Cloud app that provides all of the organization that you need for storing and sharing your documents. So now you can always access, open, and edit any of your documents from anywhere that you have an internet connection. You can use the What's New in Photoshop for Web/Mobile App to find new features, such as the ability to add comments to assets, including a cost-free solution by importing from Google Drive or Dropbox. Photoshop is also catching up to the needs of the web design industry, with new features such as Embedded Assets and Photo Mask to create artboards, make Smart Objects, and create mockups. One of the most important things noticed on the introduction of these new features is the transition to native GPU APIs and how this is powering some of the updates. In addition to all of the new updates for 2020, Photoshop Elements continues to be a great solution for novice and amateur photographers; Photoshop Elements 2020 also offers new and improved tools for on-the-fly photo editing. With over 75 new features and tools, you can create glossy, vibrant and professional-quality images today. Photoshop Elements can also easily create high-quality images for the web.